# **Programme complet**

# **1) Communiquer via Teams**

- Communiquer dans les équipes ou dans les conversations.
- Enrichir un message avec des compléments : pièces jointes, approbation d'un document, etc.
- Comprendre les différents rôles au sein d'une équipe :
- 1. Propriétaires
- 2. Membres
- 3. Invités
- Créer des équipes et ajouter des membres
- Créez un canal pour communiquer sur un sujet ciblé.
- Partagez des fichiers.
- Initier une coédition sur un fichier à partir de Teams.

#### **Travaux pratiques :**

Converser dans une équipe et en privé, en utilisant toutes les possibilités offertes par Teams : mettre en forme, transmettre un document et coéditer un document dans un onglet.

## **2) Planifier et participer à une visioconférence**

- Démarrer une réunion dans une équipe ou une conversation.
- Créer et animer des sous-groupes.
- Planifier une réunion à partir de Teams ou Outlook.
- Participer à une réunion en visioconférence.

#### **Travaux pratiques :**

Planifier une réunion à distance dans le calendrier de Teams ou Outlook et la configurer, démarrer une réunion non planifiée, la paramétrer et y participer : lever la main, changer l'arrière-plan, partager un document, partager son écran.

## **3) Utiliser les autres fonctionnalités**

- Effectuer une recherche de message, de fichier ou de personne.
- Installer et lancer des applications dans Teams : Task, OneNote, List, ...
- Utiliser les notifications.

#### **Travaux pratiques :**

Créer un plan une liste et les partager, gérer et planifier des taches entre participants.

# **Objectifs pédagogiques**

- Cerner les usages et le potentiel de Teams.
- Créer une équipe Teams dédiée à un projet, à un service.
- Utiliser les outils de communication et de partage.
- Organiser des réunions virtuelles via Teams.
- Adapter l'espace collaboratif aux besoins de l'équipe.

### **Public concerné**

Toute personne ayant besoin d'utiliser Teams au sein de son entreprise.

### **Pré-requis**

Connaitre la suite Office 365 ainsi que la navigation sur internet.

### **Durée**

### 04h00

## **Moyens Pédagogiques**

Pédagogie active basée sur des exemples, des démonstrations, des partages d'expérience et des cas pratiques.

Le formateur évalue la progression pédagogique du participant tout au long de la formation au moyen de mises en situation.

# **Evaluation du contrôle des connaissances**

Le formateur évalue la progression pédagogique du participant tout au long de la formation au moyen de mises en situation et de travaux pratiques.

## **Mode de validation de la formation**

Attestation de formation.

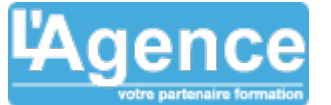